## CRM Security Levels

To set security levels to issues user must have access to Set Issue Security at project's Permission Scheme.

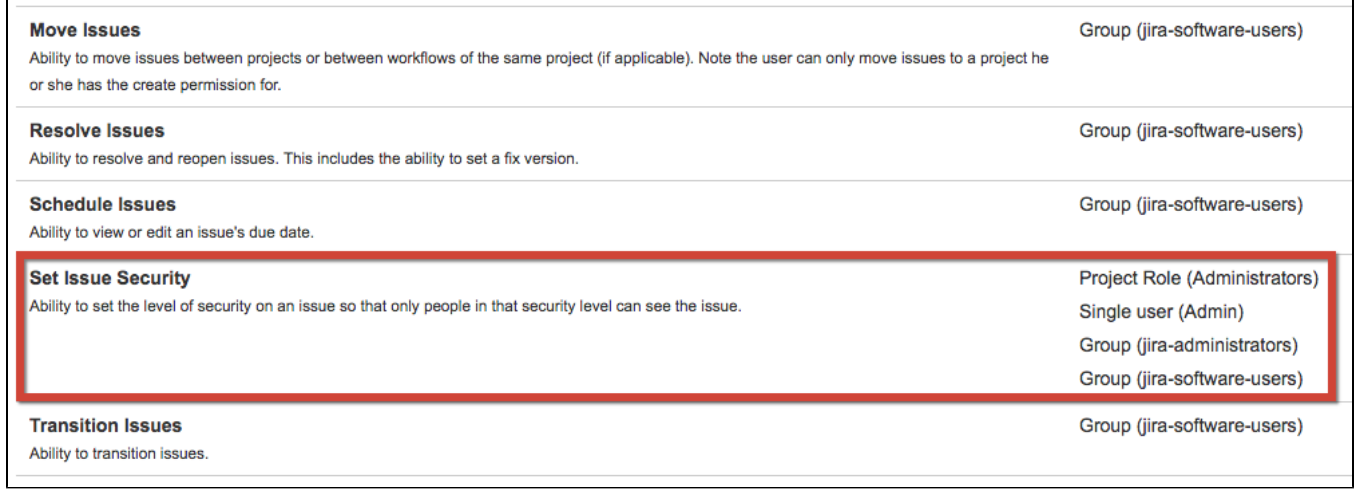

In Issue [Security Scheme](https://confluence.atlassian.com/adminjiraserver071/managing-project-permissions-802592442.html#Managingprojectpermissions-permission_schemesPermissionschemes) create [Issue Security Level](https://confluence.atlassian.com/adminjiraserver071/configuring-issue-level-security-802592414.html) to allow access to secured issues only to granted groups, users or roles.

On "Add User/Group/Project Role to Issue Security level" screen you can find CRM's Security groups:

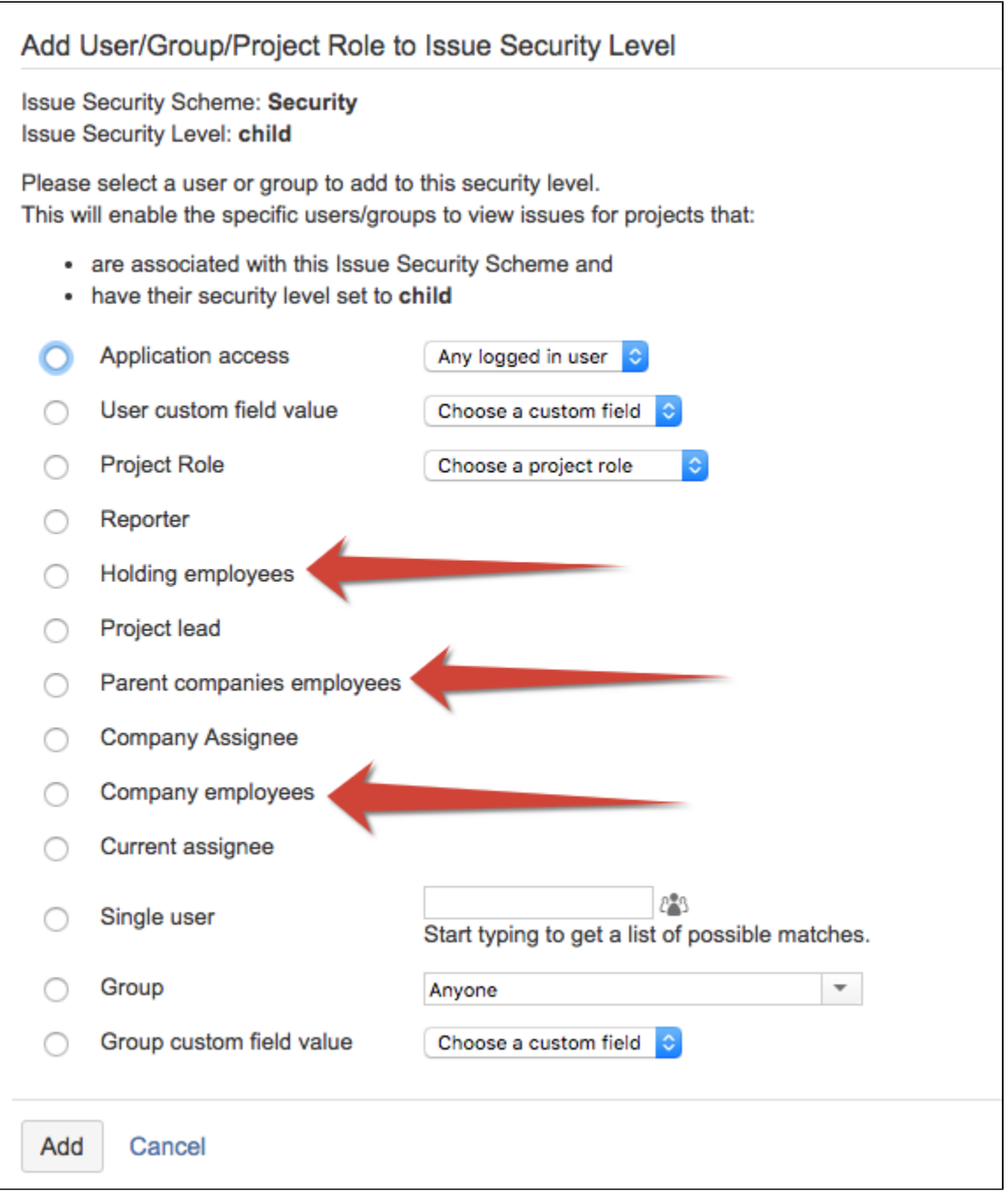

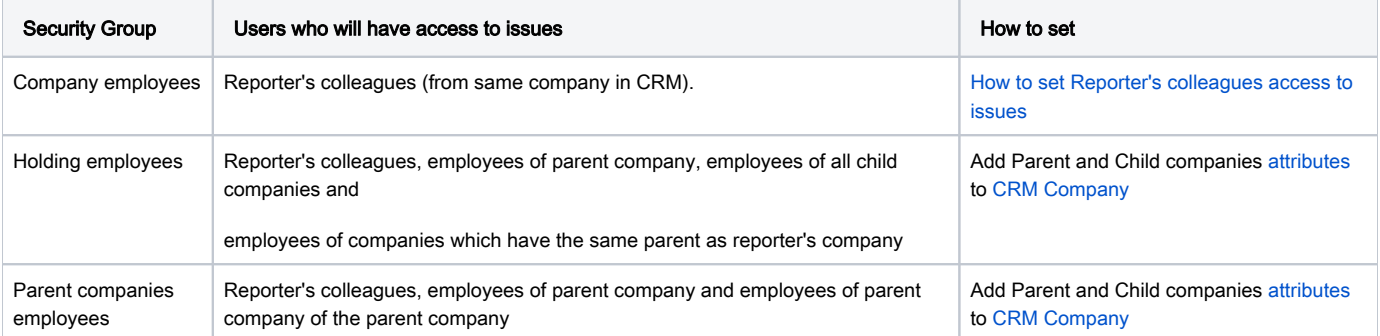